## Paper plate character book report >>>CLICK HERE<<

Paper plate character book report

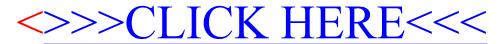